## **Dosya Modülü**

Bu modül sayesinde dosyalarla çalışmak kolaylaşır.

Dosya.Yeni( Metin DosyaYolu ) SafKüçükRakamdır

Yeni boş bir dosya oluşturur ve kimliğini geri verir.

Dosya.Yeni( Metin DosyaYolu; Bayt Kip ) SafKüçükRakamdır

Yeni boş bir dosya oluşturur ve kimliğini geri verir. Kip [MetinKipi](https://www.basit.web.tr/dokuwiki/doku.php?id=metinkipi) seçeneklerinden olmalıdır.

Dosya.Yeni( Metin DosyaYolu; İşaret KaynakAdres ) Bayttır

Yeni boş bir dosya oluşturur, girilen kaynak adresin içeriğini dosyaya yazar ve başarı durumunda 1, aksi durumda 0 verir.

Dosya.Aç( Metin DosyaYolu ) SafKüçükRakamdır

Mevcut bir dosyayı yazmak için açar ve kimliğini geri verir.

Dosya.Aç( Metin DosyaYolu; Bayt Kip ) SafKüçükRakamdır

Mevcut bir dosyayı yazmak için açar ve kimliğini geri verir. Kip [MetinKipi](https://www.basit.web.tr/dokuwiki/doku.php?id=metinkipi) seçeneklerinden olmalıdır.

Dosya.Oku( Metin DosyaYolu ) SafKüçükRakamdır

Mevcut bir dosyayı okumak için açar ve kimliğini geri verir.

Dosya.Oku( Metin DosyaYolu; Bayt Kip ) SafKüçükRakamdır

Mevcut bir dosyayı okumak için açar ve kimliğini geri verir. Kip [MetinKipi](https://www.basit.web.tr/dokuwiki/doku.php?id=metinkipi) seçeneklerinden olmalıdır.

Dosya.DizilimeOku( Dizilimsel Metin Dizin; DizilimDeğil DosyaYolu ) B ayttır

Mevcut bir dosyayı bir dizilme okur. Eğer işlem başarılı olursa sonuç olarak 1, aksi taktirde 0 geri verir.

Dosya.DizilimeOku( Dizilimsel Metin Dizin; DizilimDeğil DosyaYolu; Bay Kip ) Bayttır

Mevcut bir dosyayı bir dizilme okur. Eğer işlem başarılı olursa sonuç olarak 1, aksi taktirde 0 geri verir. Kip [MetinKipi](https://www.basit.web.tr/dokuwiki/doku.php?id=metinkipi) seçeneklerinden olmalıdır.

Dosya.ProsedüreOku( ProsedürBağı ProsedürAdı; Metin DosyaYolu ) Bayttı r

Mevcut bir dosyayı bir dizilme okur. Eğer işlem başarılı olursa sonuç olarak 1, aksi taktirde 0 geri verir. Prosedür bağının yapısı şöyle olmalıdır:

Prosedür İSİM ( Metin SatırMetni; SafRakam SatırNo )

Dosya.ProsedüreOku( ProsedürBağı ProsedürAdı; Metin DosyaYolu; Bayt Ki p ) Bayttır

Mevcut bir dosyayı bir dizilme okur. Eğer işlem başarılı olursa sonuç olarak 1, aksi taktirde 0 geri verir. Kip [MetinKipi](https://www.basit.web.tr/dokuwiki/doku.php?id=metinkipi) seçeneklerinden olmalıdır. Prosedür bağının yapısı şöyle olmalıdır:

Prosedür İSİM ( Metin SatırMetni; SafRakam SatırNo )

Dosya.Yaz( SafKüçükRakam Kimlik; Metin Yazı ) Bayttır

Açık dosyaya yazı yazar. Eğer işlem yapılabilirse sonuç olarak 1, aksi taktirde 0 geri verilir.

Dosya.Yaz( SafKüçükRakam Kimlik; Metin Yazı; Bayt MetinKipi ) Bayttı r

Açık dosyaya yazı yazar. Eğer işlem yapılabilirse sonuç olarak 1, aksi taktirde 0 geri verilir.

Dosya.BellektenYaz( SafKüçükRakam Kimlik; İşaret Veri ) Bayttır

Açık dosyaya bellekte bulunan bir veri alanını yazar. Eğer işlem yapılabilirse sonuç olarak 1, aksi taktirde 0 geri verilir.

Dosya.BelleğeOku( SafKüçükRakam Kimlik; SafRakam BaytAdeti; İşaret hed ef ) Bayttır

Dosyadan bellekte bulunan bir veri alanına salt veri okur. Okunacak verinin bayt adeti hedef alanın bayt adetiyle aynı olmalıdır. Başarı durumunda sonuç olarak 1, aksi taktirde 0 geri verilir.

Dosya.FarklıYaz( SafKüçükRakam Kimlik; Esnek Veri; Bayt Kip ) Bayttı r

Açık dosyaya yazı yazar. Eğer işlem yapılabilirse sonuç olarak 1, aksi taktirde 0 geri verilir. Kip [VeriTürü](https://www.basit.web.tr/dokuwiki/doku.php?id=verituerue) seçeneklerinden olmalıdır. Geçerli kip seçenkleri YarıBayt, Bayt, KüçükRakam, SafKüçükRakam, Rakam, SafRakam, EsnekRakam, SafEsnekRakam, GenişRakam, SafGenişRakam, KüçükVirgül, Virgül.

Dosya.FarklıOku( SafKüçükRakam Kimlik; Bayt Kip ) Esnektir

Dosyadan salt okur. Kip [VeriTürü](https://www.basit.web.tr/dokuwiki/doku.php?id=verituerue) seçeneklerinden olmalıdır. Geçerli kip seçenkleri YarıBayt, Bayt, KüçükRakam, SafKüçükRakam, Rakam, SafRakam, EsnekRakam, SafEsnekRakam, GenişRakam, SafGenişRakam, KüçükVirgül, Virgül.

Dosya.FarklıOku( SafKüçükRakam Kimlik; Adet; Bayt Kip ) Esnektir

Dosyadan bir dizilime salt okur. Metinsel verileri salt okumak için sunulmaktadır. Kip [VeriTürü](https://www.basit.web.tr/dokuwiki/doku.php?id=verituerue)

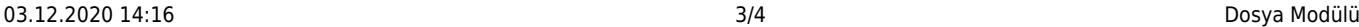

seçeneklerinden olmalıdır. Geçerli kip seçenkleri YarıBayt, Bayt, KüçükRakam, SafKüçükRakam, Rakam, SafRakam, EsnekRakam, SafEsnekRakam, GenişRakam, SafGenişRakam, KüçükVirgül, Virgül.

Dosya.Kaydır( SafKüçükRakam Kimlik; SafRakam Pozisyon ) Bayttır

Salt okunan veya yazılan bir dosya içerisinde yeni pozisyona geçiş yapar. Eğer işlem başarılı olursa sonuç olarak 1, aksi taktirde 0 geri verir.

Dosya.BittiMi( SafKüçükRakam Kimlik ) Bayttır

Okunan dosya sona varınca geriye 1 verir, aksi taktirde geriye 0 verir.

```
Değişken SafKüçükRakam dosyam
dosyam = Dosya.Oku( "dosyam.txt" )
Tekrar
...
Tekrarla Dosya.BittiMi( dosyam ) = 1
```
Dosya.Adı( Metin DosyaYolu ) Metindir

Tüm klasör yolundan sadece dosya adını geri verir.

Dosya.SadeceAdı( Metin DosyaYolu ) Metindir

Tüm klasör yolundan sadece dosya adını (türsüz olarak) geri verir.

Dosya.Yeri( Metin DosyaYolu ) Metindir

Tüm klasör yolundan sadece klasör yolunu geri verir.

Dosya.Türü( Metin DosyaYolu ) Metindir

Tüm klasör yolundan sadece dosyanın türünü geri verir.

Dosya.Boyutu( Metin DosyaYolu ) SafRakamdır

Dosyanın boyutunu bayt olarak geri verir.

Dosya.AçıkMı( SafKüçükRakam Kimlik ) Bayttır

Dosyanın yazmak veya okumak için açık olup olmadığını denetler. Açık ise 1, yoksa 0 geri verilir.

Dosya.Bitti( SafKüçükRakam Kimlik )

Açılan dosyayı kapatır.

From: <https://www.basit.web.tr/dokuwiki/> - **Basit Yazılım Dili Dokümantasyonu**

Permanent link: **<https://www.basit.web.tr/dokuwiki/doku.php?id=dosya>**

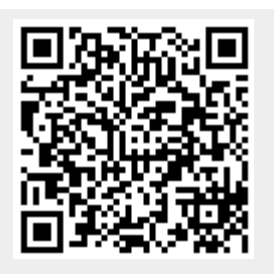

Last update: **16.11.2020 23:34**